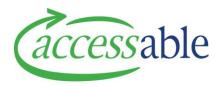

## aSAP 'How To' Guide

# How to Build and Submit a Write-in Application for Band 2/ Band 3/ Non list Solutions with Accessories

In response to feedback, we have modified this process to reduce the input and time required.

This document will show you an example of how to build and submit a Write-In Application for Band 2/ Band 3/ Non list Solutions with multiple accessories for trial.

Please follow the following principles for Base Products with Multiple Accessories

- Obtain quotation from suppliers directly (Do not use the collaboration function on aSAP Portal)
- These can now be submitted with only **ONE product item** in either the Catalogue Item section or **ONE product item** in the Non Catalogue area.
  - Option 1: Add Base Product from **aSAP Product Catalogue** 
    - Please enter the highest cost item that is part of the equipment solution being requested.
  - o Option 2: Add one Non Catalogue (Write-in) item onto your application
    - Fill in all required fields and refer to Supplier Quotation number
    - Enter subtotal GST exclusive cost
- Attach Supplier Quotation under Supporting Documents section
- Examples of solution types:
  - Power wheelchair base with accessories
  - o Manual wheelchair with accessories
  - Commode with accessories
  - o Standing frame with accessories
  - Paediatric walking frame with accessories

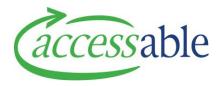

## **Example: Power Wheelchair with Accessories**

Please see our guide below for instructions

- 1. Seek Electronic Quotation of Complex/ Non list solution from Supplier
- 2. Create a Trial Service Request for your customer in the aSAP Portal
  - a. Follow the tutorial video on "Create a MoH EMS Equipment Service Request Band 2 List Band 3 List or Non List Purchase"
  - b. For Service Request Sub Type field select Trial
  - c. When you get to the **Items** section refer to this document instead of the video

Tip: Tutorial videos link: <u>https://www.accessable.co.nz/individual-pages-folder/asap-tutorial-videos/</u>

#### **Navigation Tabs**

General Details Address Information Items Collaborations Supporting Documents Comments Change Assessor Goto Save

- d. Provide Delivery Address under Address Information
- e. Click Go to Save and click Save Service Request

Tip: Save regularly as you work on the Service Request

#### 3. Add Item to your Service Request

| b. C              | <b>ms tab</b><br>Elick <b>Items</b> tab<br>Elick <b>Add Catalo</b> | gue Item            |                                    |                                 |              |
|-------------------|--------------------------------------------------------------------|---------------------|------------------------------------|---------------------------------|--------------|
| b. C              |                                                                    | gue Item            |                                    |                                 |              |
|                   | LIICK AGG Catalo                                                   | gueitem             |                                    |                                 |              |
|                   |                                                                    |                     |                                    |                                 |              |
| Items             |                                                                    |                     |                                    |                                 |              |
|                   |                                                                    |                     |                                    |                                 |              |
|                   |                                                                    |                     | Total Equipment Cost (Inc GST)     | Total Equipment Cost (Excl GST) |              |
| Catalogue Ite     | ems                                                                |                     |                                    |                                 |              |
|                   |                                                                    |                     |                                    | ADD CATALOGUE ITEM              | $\mathbf{D}$ |
| Catalogue Product | ↑ Supplier Su                                                      | pplier Product Code | Price Payable After Discount Catal | ogue Type Quantity              |              |

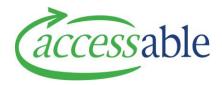

**Tip:** \* is a wildcard character. No space before and after \*

c. Find the item and click 🕑 then click **Add** to add the item

| <complex-block></complex-block>                                                                                                    | <complex-block></complex-block>                                                                                                    | aSAP Portal                                                      |                                                                                                    |                                                |                                  | 1 Customers +          | Advice Requests -                                                                                                    | Applications - | Catalogue -      | Accessable   |              |
|----------------------------------------------------------------------------------------------------|----------------------------------------------------------------------------------------------------|------------------------------------------------------------------|----------------------------------------------------------------------------------------------------|------------------------------------------------|----------------------------------|------------------------|----------------------------------------------------------------------------------------------------|----------------|------------------|--------------|--------------|
| <complex-block></complex-block>                                                                                                    | <complex-block></complex-block>                                                                                                    |                                                                  |                                                                                                    | Note all pr                                    | icing is confidential do r       | not disclose prices to | any 3rd party                                                                                                    |                |                  |              |              |
| <complex-block></complex-block>                                                                                                    | <complex-block></complex-block>                                                                                                    |                                                                  |                                                                                                    |                                                |                                  |                        |                                                                                                    |                |                  |              |              |
| <complex-block></complex-block>                                                                                                    | <complex-block></complex-block>                                                                                                    | Catalogue Type:                                                  | Select 🗸                                                                                                    |                                                |                                  |                        |                                                                                                    |                |                  | CONTINUE     | Service Requ |
|                                                                                                    |                                                                                                    | Catalogue Level:                                                 | Select 😽                                                                                                    | Supplier Product Code                          | Product 🕇                        | Supplier               | SIC Code Catalogue                                                                                                    | Price Type 🕇 I | Lead Time (days) | Catalogue    | Catalogue    |
| With which which      | With which which      | SIC Code:                                                        |                                                                                                    | PRIDETIR8110026                                | Q6 Edge 2.0 Pneumatic Drive Tyre | Allied Medical Ltd     | ENON                                                                                                    | 2.List         |                  | MoH          |              |
|                                                                                                    |                                                                                                    | Supplier:                                                        | *Allied Medical                                                                                                |                                                | Q6 Edge 2.0 Powerbase Wheelcha   | ir Allied Medical Ltd  |                                                                                                    |                |                  |              | Band 3       |
| Add   Image: Specify and the specify and the s              | Add   Image: Specify and the specify and the s              | Supplier Product Code:                                           |                                                                                                    |                                                |                                  |                        |                                                                                                    | 1227424211     |                  | Mo           | View details |
| Add Intel Details Expected Trial Start Date (20 working days.) Add Intel Details Expected Trial Start Date (20 working days.) Add Intel Details Expected Trial Start Date (20 working days.) Add Intel Details Expected Trial Start Date (20 working days.) Intel Details Expected Trial Start Date (20 working days.) Intel Details Expected Trial Start Date (20 working days.) Intel Details Expected Trial Start Date (20 working days.) Intel Details Expected Trial Start Date (20 working days.) Intel Details Expected Trial Start Date (20 working days.) Intel Details Expected Trial Start Date (20 working days.) Intel Details Expected Trial Start Date (20 working days.) Intel Details Expected Trial Start Date (20 working days.) Intel Details Expected Trial Start Date (20 working days.) Intel Details Expected Trial Start Date (20 working days.) Intel Details Expected Trial Start Date (20 working days.) Intel Details Expected Trial End Date (20 working days.) Intel Details Expected Trial End Date (20 working days.) Intel Details Expected Trial End Date (20 working days.) Intel Details Expected Trial End Date (20 working days.) Intel Details Expected Trial End Date (20 working days.) Intel Details Expected Trial End Date (20 working days.) Intel Details Expected Trial End Date (20 working days.) Intel Details Expected Trial End Date (20 working days.) Intel Details Intel Details Intel Details Intel Details Intel Details Intel Details Intel Details Intel Details Intel Details Intel Details Intel Details Intel Details Intel Details Intel Details Intel Details Intel Details                                                                                                    | Add Intel Details Expected Trial Start Date (20 working days.) Add Intel Details Expected Trial Start Date (20 working days.) Add Intel Details Expected Trial Start Date (20 working days.) Add Intel Details Expected Trial Start Date (20 working days.) Intel Details Expected Trial Start Date (20 working days.) Intel Details Expected Trial Start Date (20 working days.) Intel Details Expected Trial Start Date (20 working days.) Intel Details Expected Trial Start Date (20 working days.) Intel Details Expected Trial Start Date (20 working days.) Intel Details Expected Trial Start Date (20 working days.) Intel Details Expected Trial Start Date (20 working days.) Intel Details Expected Trial Start Date (20 working days.) Intel Details Expected Trial Start Date (20 working days.) Intel Details Expected Trial Start Date (20 working days.) Intel Details Expected Trial Start Date (20 working days.) Intel Details Expected Trial End Date (20 working days.) Intel Details Expected Trial End Date (20 working days.) Intel Details Expected Trial End Date (20 working days.) Intel Details Expected Trial End Date (20 working days.) Intel Details Expected Trial End Date (20 working days.) Intel Details Expected Trial End Date (20 working days.) Intel Details Expected Trial End Date (20 working days.) Intel Details Expected Trial End Date (20 working days.) Intel Details Intel Details Intel Details Intel Details Intel Details Intel Details Intel Details Intel Details Intel Details Intel Details Intel Details Intel Details Intel Details Intel Details Intel Details Intel Details                                                                                                    |                                                                  | *06 Edge                                                                                                    |                                                |                                  |                        | and some of the second second s | 0.000          |                  | Mo A         | dd           |
|                                                                                                    |                                                                                                    |                                                                  | Qo'Euge                                                                                                    |                                                |                                  |                        | 100 C                                                                                                    |                |                  | Mort         | List         |
| Secoll down and click Add     Secoll down and click Add         | Secoll down and click Add     Secoll down and click Add         |                                                                  |                                                                                                    | PRIDEACC142525                                 | I TA                             |                        | INON                                                                                                    | 2.List         |                  | MoH          | Non List     |
| Add     Trial Details     Expected Trial Start Date, system will automatically calculate Expected     Trial End Date (20 working days.)     Add     Trial Details     Expected Trial Start Date*         2/09/2019         Trial Duration (Working Days)         Expected Trial End Date         (containue Service Request to return to Service Request.         (containue Service Request to return to Service Request.         (containue Service Request to return to Service Request to return to Service Request to return to Service Request to return to Service Request to return to Service Request to return to Service Request to return to Service Request to return to Service Req      | Add     Trial Details     Expected Trial Start Date, system will automatically calculate Expected     Trial End Date (20 working days.)     Add     Trial Details     Expected Trial Start Date*         2/09/2019         Trial Duration (Working Days)         Expected Trial End Date         (containue Service Request to return to Service Request.         (containue Service Request to return to Service Request.         (containue Service Request to return to Service Request to return to Service Request to return to Service Request to return to Service Request to return to Service Request to return to Service Request to return to Service Request to return to Service Req      |                                                                  | Select 🗸                                                                                                    |                                                |                                  |                        |                                                                                                    | 1000           |                  |              |              |
| Operation of the second second sec | Operation of the second second sec | Additonal Properties:                                            | Hire                                                                                                    |                                                | (<br>Turning Degrees             | Height                 |                                                                                                    | 1000           |                  |              |              |
| <b>Concernent Concernent Concernent</b> <p< td=""><td><b>Concernent Concernent Concernent</b> <p< td=""><td></td><td>-</td><td>&lt;</td><td></td><td></td><td></td><td>2.1.151</td><td></td><td>MOH</td><td>NOTLISE</td></p<></td></p<>                                                     | <b>Concernent Concernent Concernent</b> <p< td=""><td></td><td>-</td><td>&lt;</td><td></td><td></td><td></td><td>2.1.151</td><td></td><td>MOH</td><td>NOTLISE</td></p<>                                                                                                    |                                                                  | -                                                                                                    | <                                              |                                  |                        |                                                                                                    | 2.1.151        |                  | MOH          | NOTLISE      |
| we weight queue if we weight queue if we weight queue if we weight queue if we weight queue if we weight queue if we weight queue if we weight queue if we weight queue if we weight queue if we weight queue if we get queue if we get queue if and queue if and queue if and queue if and queue if and queue if and queue if and queue if and queue if and queue if and queue if and queue if and queue if and queue if and queue if and queue if and queue if and queue if and queue if  | we weight queue if we weight queue if we weight queue if we weight queue if we weight queue if we weight queue if we weight queue if we weight queue if we weight queue if we weight queue if we weight queue if we get queue if we get queue if and queue if and queue if and queue if and queue if and queue if and queue if and queue if and queue if and queue if and queue if and queue if and queue if and queue if and queue if and queue if and queue if and queue if and queue if  |                                                                  | Refurbished                                                                                                    |                                                |                                  |                        |                                                                                                    |                |                  |              |              |
| concrete   (concrete (concrete                                                                                                    | concrete   (concrete (concrete                                                                                                    | CLASSIFICATION LEVEL                                             | FILTER                                                                                                    |                                                |                                  |                        |                                                                                                    |                |                  |              |              |
| e. Scroll down and click Add 6. Scroll down and click Add 7. Click Continue Service Request to return to Service Request. 8. Scroll down and click Add 7. Click Continue Service Request to return to Service Request. 8. Scroll down and click Add 7. Click Continue Service Request to return to Service Request. 8. Scroll down and click Add 8. Scroll down and click Add 9. Click Continue Service Request to return to Service Request. 9. Stroduct Catalogue (MOH)                                                                                                    | e. Scroll down and click Add 6. Scroll down and click Add 7. Click Continue Service Request to return to Service Request. 8. Scroll down and click Add 7. Click Continue Service Request to return to Service Request. 8. Scroll down and click Add 7. Click Continue Service Request to return to Service Request. 8. Scroll down and click Add 8. Scroll down and click Add 9. Click Continue Service Request to return to Service Request. 9. Stroduct Catalogue (MOH)                                                                                                    | CLEAR FILTERS                                                    | SEAPCH                                                                                                    |                                                |                                  |                        |                                                                                                    |                |                  |              |              |
| Trial End Date (20 working days.) Add Trial Details Expected Trial Start Date * 23/09/2019 Trial Duration (Working Days) Expected Trial End Date  e. Scroll down and click Add f. Click Continue Service Request to return to Service Request.  Server Market Catalogue (MOH) Market Catalogue (MOH) Market Catalogue (MOH)                                                                                                    | Trial End Date (20 working days.) Add Trial Details Expected Trial Start Date * 23/09/2019 Trial Duration (Working Days) Expected Trial End Date  e. Scroll down and click Add f. Click Continue Service Request to return to Service Request.  Server Market Catalogue (MOH) Market Catalogue (MOH) Market Catalogue (MOH)                                                                                                    | SECON TILIERS                                                    | SCANUM                                                                                                    |                                                |                                  |                        |                                                                                                    |                |                  |              |              |
| Expected Trial End Date  e. Scroll down and click Add  f. Click Continue Service Request to return to Service Request.  SAP Portal  Portal  Portal  Product Catalogue (MOH)  Note all pricing is confidential do not disclose prices to any 3rd party  Note all pricing is confidential do not disclose prices to any 3rd party                                                                                                    | Expected Trial End Date  e. Scroll down and click Add  f. Click Continue Service Request to return to Service Request.  SAP Portal  Portal  Portal  Product Catalogue (MOH)  Note all pricing is confidential do not disclose prices to any 3rd party  Note all pricing is confidential do not disclose prices to any 3rd party                                                                                                    |                                                                  | Frial Details                                                                                                  |                                                |                                  |                        |                                                                                                    |                |                  |              |              |
| <ul> <li>e. Scroll down and click Add</li> <li>f. Click Continue Service Request to return to Service Request.</li> <li>(SAP Portal)          <ul> <li>Customers Advice Request - Applications Catalogue - Accessable MOH Assessor</li> </ul> </li> <li>Portal &gt; Product Catalogue (MOH)         <ul> <li>Note all pricing is confidential do not disclose prices to any 3rd party</li> </ul> </li> </ul>                                                                                                    | <ul> <li>e. Scroll down and click Add</li> <li>f. Click Continue Service Request to return to Service Request.</li> <li>(SAP Portal)          <ul> <li>Customers Advice Request - Applications Catalogue - Accessable MOH Assessor</li> </ul> </li> <li>Portal &gt; Product Catalogue (MOH)         <ul> <li>Note all pricing is confidential do not disclose prices to any 3rd party</li> </ul> </li> </ul>                                                                                                    |                                                                  |                                                                                                    | art Date *                                     |                                  | _                      |                                                                                                    |                |                  |              |              |
| f. Click Continue Service Request to return to Service Request.<br>(SAP Portal)  ↑ Customers ↑ Advice Requests ↑ Applications ↑ Catalogue ↑ Accessable MOH Assessor<br>Portal > Product Catalogue (MOH)<br>Troduct Catalogue (MOH)<br>Note all pricing is confidential do not disclose prices to any 3rd party                                                                                                    | f. Click Continue Service Request to return to Service Request.<br>(SAP Portal)  ↑ Customers ↑ Advice Requests ↑ Applications ↑ Catalogue ↑ Accessable MOH Assessor<br>Portal > Product Catalogue (MOH)<br>Troduct Catalogue (MOH)<br>Note all pricing is confidential do not disclose prices to any 3rd party                                                                                                    |                                                                  | Expected Trial St                                                                                              | art Date *                                     |                                  | Trial Durat            | ion (Working [                                                                                                    | Days)          |                  |              | _            |
| Portal > Product Catalogue (MOH) Product Catalogue (MOH) Note all pricing is confidential do not disclose prices to any 3rd party CONTINUE SERVICE REQUES                                                                                                    | Portal > Product Catalogue (MOH) Product Catalogue (MOH) Note all pricing is confidential do not disclose prices to any 3rd party CONTINUE SERVICE REQUES                                                                                                    |                                                                  | Expected Trial St<br>23/09/2019                                                                                |                                                |                                  | Trial Durat            | ion (Working [                                                                                                    | Days)          |                  |              | _            |
| Product Catalogue (MOH) Note all pricing is confidential do not disclose prices to any 3rd party CONTINUE SERVICE BECUES                                                                                                    | Product Catalogue (MOH) Note all pricing is confidential do not disclose prices to any 3rd party CONTINUE SERVICE BECUES                                                                                                    | e.                                                               | Expected Trial St<br>23/09/2019<br>Expected Trial En<br>Scroll dow                                             | nd Date                                        | Add                              |                        |                                                                                                    |                |                  |              | _            |
| Note all pricing is confidential do not disclose prices to any 3rd party                                                                                                    | Note all pricing is confidential do not disclose prices to any 3rd party                                                                                                    | e.<br>f.                                                         | Expected Trial St<br>23/09/2019<br>Expected Trial En<br>Scroll dow                                             | nd Date                                        | Add                              | return to Serv         | vice Requ                                                                                                    | est.           | atalogue - J     | Accessable M |              |
| Note all pricing is confidential do not disclose prices to any 3rd party                                                                                                    | Note all pricing is confidential do not disclose prices to any 3rd party                                                                                                    | e.<br>f.<br>SAP Portal                                           | Expected Trial St<br>23/09/2019<br>Expected Trial En<br>Scroll dow<br>Click <b>Cont</b>                        | nd Date                                        | Add                              | return to Serv         | vice Requ                                                                                                    | est.           | latalogue - J    | Accessable M | IOH Assessor |
| CONTINUE SERVICE REQUES                                                                                                    | CONTINUE SERVICE REQUES                                                                                                    | e.<br>f.<br>PSAP Portal                                          | Expected Trial St<br>23/09/2019<br>Expected Trial En<br>Scroll dow<br>Click Cont                               | nd Date<br>Yn and click<br><b>inue Servi</b> o | Add                              | return to Serv         | vice Requ                                                                                                    | est.           | atalogue - J     | Accessable M |              |
| CONTINUE SERVICE REQUES                                                                                                    | Analogue Type: Select                                                                                                    | e.<br>f.<br>PSAP Portal                                          | Expected Trial St<br>23/09/2019<br>Expected Trial En<br>Scroll dow<br>Click Cont                               | nd Date<br>Yn and click<br><b>inue Servi</b> o | Add                              | return to Serv         | vice Requ                                                                                                    | est.           | tatalogue - d    | Accessable N |              |
| atalogue Type: Select                                                                                                    | atalogue Type: Select.                                                                                                    | e.<br>f.<br>25AP Portal                                          | Expected Trial St<br>23/09/2019<br>Expected Trial En<br>Scroll dow<br>Click Cont                               | nd Date<br>n and click<br><b>inue Servi</b> e  | Add<br>ce Request to r           | return to Serv         | Vice Requests -                                                                                                    | est.           | atalogue - J     | Accessable N |              |
|                                                                                                    |                                                                                                    | e.<br>f.<br>PSAP Portal                                          | Expected Trial St<br>23/09/2019<br>Expected Trial En<br>Scroll dow<br>Click Cont                               | nd Date<br>n and click<br><b>inue Servi</b> e  | Add<br>ce Request to r           | return to Serv         | Vice Requests -                                                                                                    | est.           |                  |              |              |
|                                                                                                    |                                                                                                    | e.<br>f.<br>aSAP Portal<br>p Portal > Product Catal<br>Product C | Expected Trial St<br>23/09/2019<br>Expected Trial En<br>Scroll dow<br>Click Conti<br>ogue (MOH)<br>Catalogue ( | nd Date<br>n and click<br><b>inue Servi</b> e  | Add<br>ce Request to r           | return to Serv         | Vice Requests -                                                                                                    | est.           |                  |              |              |

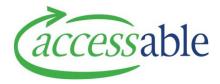

## **Option 2:** Add One Non Catalogue Item for Base Product and Accessories and Attach Quotation

#### 1. Add Base Product with Accessories as Non Catalogue Item

- a. Click **Items** tab
- ----.

| Catalogue Line Items       on Catalogue Line Items    b    CD NON CATALO      on Catalogue Product 4    Supplier Product Code    Price Payable After Discount    Product Type      there are no records to display.      c.    Enter all the fields required (see example below, all supplier, equipment and provided as indicative only)      te      Equipment Information      Application *                                                                                                    | Catalogue Line Items     • Catalogue Product 2     • Catalogue Product 2     • Catalogue Product 2     • Catalogue Product 2     • Catalogue Product 2     • Catalogue Product 2     • Catalogue Product 2     • Catalogue Product 2     • Catalogue Product 2     • Catalogue Product 2     • Catalogue Product 3     • Catalogue Product 4     • Catalogue Product 4     • Catalogue Product 4     • Catalogue Product 5     • Catalogue Product 5<                                                                                                    | SAP Portal                         |                           | Customers      Advice Requests      Applications      Catalogue      Accessable M | IOH Asse |
|----------------------------------------------------------------------------------------------------|----------------------------------------------------------------------------------------------------|------------------------------------|---------------------------|-----------------------------------------------------------------------------------|----------|
| A cataloge Product 1 Signic Signic Nor Catalogue Product *     Application * Supplier   PWC with Multiple Accessories Trial Allied Medical Ltd *   Write-in Product   Supplier Name Of Edge 2.0 Power wheelchair with Tilt Seat and Accessories   Supplier Product Cassification Level 1* Product Classification Level 2*   Wheelchair - Power Mid Wheel Drive * Q   Product Classification Level 3   Product Classification Level 3 Q                                                                                                    | • Concernation     • Concernation                                                                                                    | Genera                             | I Details Address Crm tio | on Items Coll borations Supporting Documents Comments Change Assesso              | or Got   |
| avecavables Sequer Youdes Code   Allied Medical Of Edge 2.0 Product *   Allied Medical Of Edge 2.0 Product *   Allied Medical Of Edge 2.0 Product *   Allied Medical Of Edge 2.0 Product *   Allied Medical Motor You   Product Classification Level 1* Product Classification Level 2*   Wree classification Level 3 Q                                                                                                    | a Cadadgee Product 2 Experie   tere are no recerche to display.   C. Enter all the fields required (see example below, all supplier, equipment and provided as indicative only) e   aujoment Information   Application*   PWC with Multiple Accessories Trial   Application*   PWC with Multiple Accessories Trial   Vite-in Product Supplier Name Allied Medical Ltd * Q Product Classification Level 1* Product Classification Level 2* Wheelchair · Product Classification Level 2.* Wheelchair · Product Classification Level 3 Product Classification Level 3 Product Classification Level 3 Product Classification Level 3 Context Classification Level 3 Product Classification Level 3 Context Classification Level 3 Context Classification Level 3 Charact Classification Level 3 Context Classification Level 3 Context Classification Level 3 Context Classification Level 3 Context Classification Level 3 Context Classification Level 3 Context Classification Level 3 Context Classification Level 4 Context Classification Level 4 Context Cl | n Catalogue Line Items             |                           |                                                                                   |          |
| here are no records to display.                                                                                                    |                                                                                                    |                                    |                           | D. ADD NON CATAL                                                                  | ogue ite |
| c. Enter all the fields required (see example below, all supplier, equipment and provided as indicative only) te Equipment Information Application* PWC with Multiple Accessories Trial Allied Medical Ltd Write-in Product Supplier Name Allied Medical Ge Edge 2.0 Power wheelchair with Tilt Seat and Accessories Supplier Product Code Quotation No: 123456 Froduct Classification Level 1* Mobility Product Classification Level 2* Wheelchair - Power Mid Wheel Drive Product Classification Level 3 Product Classification Level 3 Q Froduct Type | c. Enter all the fields required (see example below, all supplier, equipment and provided as indicative only)  e  quipment Information  Application * PWC with Multiple Accessories Trial  Allied Medical Ltd  *  Q Edge 2.0 Power wheelchair with Tilt Seat and Accessories  Supplier Product Code Quotation No: 123456  Froduct Classification Level 1* Mobility  Product Classification Level 2  Product Classification Level 3  Product Classification Level 3  Product Type                                                                                                    | Ion Catalogue Product 🕹 Supplier S | upplier Product Code      | Price Payable After Discount Product Type Quanty                                  | -        |
| provided as indicative only)     te   Equipment Information   Application*   PWC with Multiple Accessories Trial   Write-in Product   Supplier Name   Allied Medical   G Edge 2.0 Power wheelchair with Titl Seat and Accessories   Supplier Product Code   Quotation No: 123456   Link/URL to Product   Product Classification Level 1*   Mobility   Product Classification Level 2*   Wheelchair - Power Mid Wheel Drive   Product Classification Level 3   Q   Product Type                                                                           | provided as indicative only)                                                                                                    | There are no records to display.   |                           |                                                                                   |          |
| provided as indicative only)     te   Equipment Information   Application*   PWC with Multiple Accessories Trial   Write-in Product   Supplier Name   Allied Medical   G Edge 2.0 Power wheelchair with Titl Seat and Accessories   Supplier Product Code   Quotation No: 123456   Link/URL to Product   Product Classification Level 1*   Mobility   Product Classification Level 2*   Wheelchair - Power Mid Wheel Drive   Product Classification Level 3   Q   Product Type                                                                           | provided as indicative only)                                                                                                    |                                    |                           |                                                                                   |          |
| te Equipment Information Application* PWC with Multiple Accessories Trial Allied Medical Ltd Write-in Product Supplier Name Allied Medical QG Edge 2.0 Power wheelchair with Tilt Seat and Accessories Supplier Product Code Quotation No: 123456 Link/URL to Product Product Classification Level 1* Mobility Product Classification Level 2* Wheelchair - Power Mid Wheel Drive XQ Product Classification Level 3 QC Product Classification Level 3 QC Product Type                                                                                    | e  iquipment Information  Application  PWC with Multiple Accessories Trial  PWC with Multiple Accessories Trial  Allied Medical Ltd  X Q  Vrite-in Product  Supplier Name Allied Medical  QG Edge 2.0 Power wheelchair with Tilt Seat and Accessories  Supplier Product Code Quotation No: 123456  Product Classification Level 1  Product Classification Level 2  Wheelchair - Power Mid Wheel Drive  Product Classification Level 3  Product Classification Level 3  Product Type                                                                                                    | c. Enter all the fields r          | required (see ex          | ample below, all supplier, equipment and                                          | d pri    |
| Equipment Information   Application *   PWC with Multiple Accessories Trial   Miled Medical Ltd   Xrite-in Product   Supplier Name   Allied Medical   Q6 Edge 2.0 Power wheelchair with Tilt Seat and Accessories   Supplier Product Code   Quotation No: 123456   Link/URL to Product   Product Classification Level 1 *   Mobility   X   Q   Product Classification Level 2 *   Wheelchair · Power Mid Wheel Drive   X   Q   Product Classification Level 3   Q   Product Type                                                                         | Application *   PVC with Multiple Accessories Trial     Allied Medical Ltd     Supplier Name   Allied Medical   Q6 Edge 2.0 Power wheelchair with Tilt Seat and Accessories   Supplier Product Code   Quotation No: 123456   Link/URL to Product   Product Classification Level 1* Product Classification Level 2*    Product Classification Level 3   Product Classification Level 3     Q   Product Classification Level 3                                                                                                    | provided as indicat                | ive only)                 |                                                                                   |          |
| Equipment Information   Application *   PWC with Multiple Accessories Trial   Miled Medical Ltd   Xrite-in Product   Supplier Name   Allied Medical   Q6 Edge 2.0 Power wheelchair with Tilt Seat and Accessories   Supplier Product Code   Quotation No: 123456   Link/URL to Product   Product Classification Level 1 *   Mobility   X   Q   Product Classification Level 2 *   Wheelchair · Power Mid Wheel Drive   X   Q   Product Classification Level 3   Q   Product Type                                                                         | Application *   PVC with Multiple Accessories Trial     Allied Medical Ltd     Supplier Name   Allied Medical   Q6 Edge 2.0 Power wheelchair with Tilt Seat and Accessories   Supplier Product Code   Quotation No: 123456   Link/URL to Product   Product Classification Level 1* Product Classification Level 2*    Product Classification Level 3   Product Classification Level 3     Q   Product Classification Level 3                                                                                                    |                                    |                           |                                                                                   |          |
| Application * Supplier   PWC with Multiple Accessories Trial Allied Medical Ltd   Write-in Product   Supplier Name   Allied Medical   Allied Medical   Gé Edge 2.0 Power wheelchair with Tilt Seat and Accessories   Supplier Product Code   Quotation No: 123456   Link/URL to Product   Product Classification Level 1 *   Mobility   X   Q   Product Classification Level 2 *   Wheelchair - Power Mid Wheel Drive   X   Q   Product Classification Level 3   Q   Product Type                                                                        | Application * Supplier   PWC with Multiple Accessories Trial Allied Medical Ltd   Vrite-in Product   Supplier Name   Allied Medical   Allied Medical   Allied Medical   Q6 Edge 2.0 Power wheelchair with Tilt Seat and Accessories   Supplier Product Code Quotation No: 123456 Link/URL to Product Product Classification Level 1* Product Classification Level 2* Wheelchair - Power Mid Wheel Drive Product Classification Level 3 Q Product Type                                                                                                    | ate                                |                           |                                                                                   |          |
| Application * Supplier   PWC with Multiple Accessories Trial Allied Medical Ltd   Write-in Product   Supplier Name   Allied Medical   Allied Medical   Gé Edge 2.0 Power wheelchair with Tilt Seat and Accessories   Supplier Product Code   Quotation No: 123456   Link/URL to Product   Product Classification Level 1 *   Mobility   X   Q   Product Classification Level 2 *   Wheelchair - Power Mid Wheel Drive   X   Q   Product Classification Level 3   Q   Product Type                                                                        | Application * Supplier   PWC with Multiple Accessories Trial Allied Medical Ltd   Vrite-in Product   Supplier Name   Allied Medical   Allied Medical   Allied Medical   Q6 Edge 2.0 Power wheelchair with Tilt Seat and Accessories   Supplier Product Code Quotation No: 123456 Link/URL to Product Product Classification Level 1* Product Classification Level 2* Wheelchair - Power Mid Wheel Drive Product Classification Level 3 Q Product Type                                                                                                    | Equipment Information              |                           |                                                                                   |          |
| PWC with Multiple Accessories Trial     Allied Medical Ltd     Write-in Product   Supplier Name Allied Medical   Allied Medical     Allied Medical     Supplier Name     Non Catalogue Product *     Allied Medical     Supplier Name     Allied Medical     Q6 Edge 2.0 Power wheelchair with Tilt Seat and Accessories     Supplier Product Code   Quotation No: 123456   Product Classification Level 1 *   Mobility     Product Classification Level 2 *   Wheelchair - Power Mid Wheel Drive     Product Classification Level 3     Q               | PWC with Multiple Accessories Trial     Allied Medical Ltd     Vrite-in Product   Supplier Name Allied Medical   Allied Medical   Allied Medical   Q6 Edge 2.0 Power wheelchair with Tilt Seat and Accessories   Supplier Product Code Quotation No: 123456   Product Classification Level 1 *   Mobility   Product Classification Level 2 *   Wheelchair - Power Mid Wheel Drive   Product Classification Level 3   Q   Product Type                                                                                                    |                                    |                           | Supplier                                                                          |          |
| Write-in Product   Supplier Name   Allied Medical   Q6 Edge 2.0 Power wheelchair with Tilt Seat and Accessories   Supplier Product Code   Quotation No: 123456   Link/URL to Product   Product Classification Level 1 *   Mobility   Product Classification Level 2 *   Wheelchair - Power Mid Wheel Drive   Product Classification Level 3   Q                                                                                                    | Vrite-in Product Supplier Name Allied Medical Q6 Edge 2.0 Power wheelchair with Tilt Seat and Accessories Supplier Product Code Quotation No: 123456 Link/URL to Product Product Classification Level 1 Product Classification Level 2 Vrheelchair - Power Mid Wheel Drive Vroduct Classification Level 3 Q Product Type                                                                                                    |                                    |                           |                                                                                   | q        |
| Quotation No: 123456 Link/URL to Product   Product Classification Level 1 * Product Description   Mobility X Q   Power Wheelchair with Multiple Accessories (Quotation No: 123456)   Product Classification Level 2 *   Wheelchair - Power Mid Wheel Drive   Product Classification Level 3   Product Type                                                                                                    | Quotation No: 123456   Product Classification Level 1*   Mobility   Yower Wheelchair with Multiple Accessories (Quotation No: 123456)                                                                                                    |                                    |                           | -                                                                                 |          |
| Quotation No: 123456 Link/URL to Product   Product Classification Level 1 * Product Description   Mobility X Q   Power Wheelchair with Multiple Accessories (Quotation No: 123456)   Product Classification Level 2 *   Wheelchair - Power Mid Wheel Drive   Product Classification Level 3   Product Type                                                                                                    | Quotation No: 123456   Product Classification Level 1*   Mobility   Yower Wheelchair with Multiple Accessories (Quotation No: 123456)                                                                                                    | Supplier Product Code              |                           |                                                                                   |          |
| Mobility X Q   Product Classification Level 2 *   Wheelchair - Power Mid Wheel Drive X   Product Classification Level 3   Product Classification Level 3 Q                                                                                                    | Mobility       X       Q       Power Wheelchair with Multiple Accessories (Quotation No: 123456)         Product Classification Level 2 *       X       Q         Product Classification Level 3       Q         Product Type       X       Q                                                                                                    |                                    |                           | Link/URL to Product                                                               |          |
| Product Classification Level 2 *   Product Classification Level 2 *   Product Classification Level 3   Q                                                                                                    | Product Classification Level 2 * Wheelchair - Power Mid Wheel Drive X Q Product Classification Level 3 Q Product Type                                                                                                    | Product Classification Level 1 *   |                           | Product Description                                                               |          |
| Wheelchair - Power Mid Wheel Drive     X     Q       Product Classification Level 3     Q       Product Type     Image: Classification Level 3     Image: Classification Level 3                                                                                                    | Wheelchair - Power Mid Wheel Drive     X     Q       Product Classification Level 3     Q       Product Type     Image: Classification Level 3     Image: Classification Level 3                                                                                                    | Mobility                           | <b>x</b> Q                | Power Wheelchair with Multiple Accessories (Quotation No: 123456)                 |          |
| Wheelchair - Power Mid Wheel Drive     X     Q       Product Classification Level 3     Q       Product Type     Image: Classification Level 3     Image: Classification Level 3                                                                                                    | Wheelchair - Power Mid Wheel Drive     X     Q       Product Classification Level 3     Q       Product Type     Image: Classification Level 3     Image: Classification Level 3                                                                                                    |                                    |                           |                                                                                   |          |
| Product Classification Level 3 Q Product Type                                                                                                    | Product Classification Level 3 Q Product Type                                                                                                    |                                    |                           | ×Q                                                                                |          |
| Product Type                                                                                                    | Product Type                                                                                                    |                                    |                           |                                                                                   |          |
| Product Type                                                                                                    | Product Type                                                                                                    | Product Classification Level 3     |                           | Q                                                                                 |          |
|                                                                                                    |                                                                                                    |                                    |                           |                                                                                   |          |
|                                                                                                    | ratage Talage                                                                                                    | Due doubt Tours                    |                           |                                                                                   |          |
|                                                                                                    |                                                                                                    |                                    |                           | *                                                                                 |          |

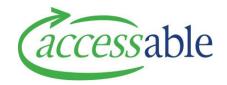

| Base Price Excl. GST *                          | Quantity *                    |
|-------------------------------------------------|-------------------------------|
| 15000                                           | 1                             |
| Price Payable After Discount                    |                               |
| 15000                                           |                               |
| Rationale for non-catalogue product selection * |                               |
| Power wheelchair Package for Trial              |                               |
|                                                 |                               |
| Trial Details                                   |                               |
| Expected Trial Start Date *                     |                               |
| 23/09/2019                                      | Trial Duration (Working Days) |
|                                                 |                               |
| ortal Comments                                  |                               |
|                                                 |                               |
|                                                 |                               |
|                                                 |                               |

#### 4. Once you have added the item return to Items tab

- a. Check items have been added correctly
- b. Click Go to Save tab and click Save Service Request

Tip: Save regularly as you work on the Service Request

| aSAP Portal A Cus                   | stomers - Advice Re | equests - Applications                        |                   | able MOH Assessor 🗸 |
|-------------------------------------|---------------------|-----------------------------------------------|-------------------|---------------------|
| General Details Address Information | ms Collaborations   | Supporting Documents                          | Gomments Change A | Assessor Goto Save  |
| 4                                   |                     |                                               |                   | •                   |
| Non Catalogue Line Items            |                     |                                               |                   |                     |
| Non Catalogue Line Items            |                     |                                               | ADD NON           | CATALOGUE ITEM      |
| Non Catalogue Line Items            | Supplier            | Supplier Product Code                         | ADD NON           |                     |
|                                     |                     | Supplier Product Code<br>Quotation No: 123456 |                   |                     |

- 5. Add Supporting Documents (Supplier Quotation and Wheelchair Specification Form)
  - a. Follow the tutorial video on "How to Add a Supporting Document"

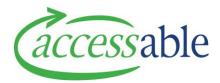

#### 6. Save and Submit Service Request

- a. Click Go to Save tab and click Save Service Request
- b. Click General tab to return to the top of the Service Request

| General De | Details | Address Information | Items | Collaborations | Supporting Documents | Comments | Change Assessor | Goto Save |
|------------|---------|---------------------|-------|----------------|----------------------|----------|-----------------|-----------|

#### c. Click Submit Service Request to submit Service Request

| aSAP Portal             | ☆ Customers                               | Advice Requests      Applications      Catalogue | Accessable MOH Assessor   |
|-------------------------|-------------------------------------------|--------------------------------------------------|---------------------------|
|                         | General Details Address Information Items | Collaborations Supporting Documents Comments     | Change Assessor Goto Save |
| Edit Service Req        | uest (MOH Assessor)                       |                                                  |                           |
| ADD NEW SERVICE REQUEST | CE REQUEST APPLICATION COPY               |                                                  | MIT SERVICE REQUEST       |
| General                 |                                           |                                                  |                           |
| Info                    |                                           | Assessor                                         |                           |
| Service Request Number  | Status                                    | Assessor *                                       | Assessor Organisation     |
| APP002295               | Solution Build                            | Accessable MOH Asses                             | —                         |

### d. Click Submit to confirm submission

| Data privacy declaration                                                             | ×              |
|--------------------------------------------------------------------------------------|----------------|
| I confirm all the information on this form is true and correct at time of completion |                |
|                                                                                      | SUBMIT CALICEL |

### Tip: Please do not interrupt submission during processing

| Data privacy declaration                                                             |          | ×     |
|--------------------------------------------------------------------------------------|----------|-------|
| I confirm all the information on this form is true and correct at time of completion | $\sim$   |       |
|                                                                                      | C SUBMIT | ANCEL |

## Tip: Following a successful submission Status will show Pending Approval

| aSAP Portal                             |         |         | <b>A</b>            | Custom | ers 🚽 Advice Re | quests - Applic | ations - Catalog | ue - Accessable MOH Assessor |
|-----------------------------------------|---------|---------|---------------------|--------|-----------------|-----------------|------------------|------------------------------|
|                                         | General | Details | Address Information | Items  | Collaborations  | Supporting Doc  | uments Commer    | nts Change Assessor Goto Sav |
| General                                 |         |         |                     |        |                 |                 |                  |                              |
| Info                                    |         |         |                     |        |                 | Asses           | sor              |                              |
| Service Request Number                  |         | Status  |                     |        |                 | Assesso         | r *              | Assessor Organisation        |
| APP002295                               |         | Pending | Approval            |        |                 | Acces           | sable MOH Asses  | _                            |
| Service Request Contract Type           |         |         |                     |        |                 |                 |                  | Assessor Default Branch      |
| MOH - MOH EMS - DSS - Equipment - Trial |         |         |                     |        |                 |                 |                  | accessable                   |
| Last Updated DateTime                   |         |         |                     |        |                 |                 |                  |                              |
| 14/09/2019 3:11 PM                      |         |         |                     |        |                 |                 |                  |                              |